**Федеральное государственное унитарное предприятие «Всероссийский научно-исследовательский институт метрологии им. Д.И. Менделеева» ФГУП «ВНИИМ им. Д.И. Менделеева»**

## **СОГЛАСОВАНО**

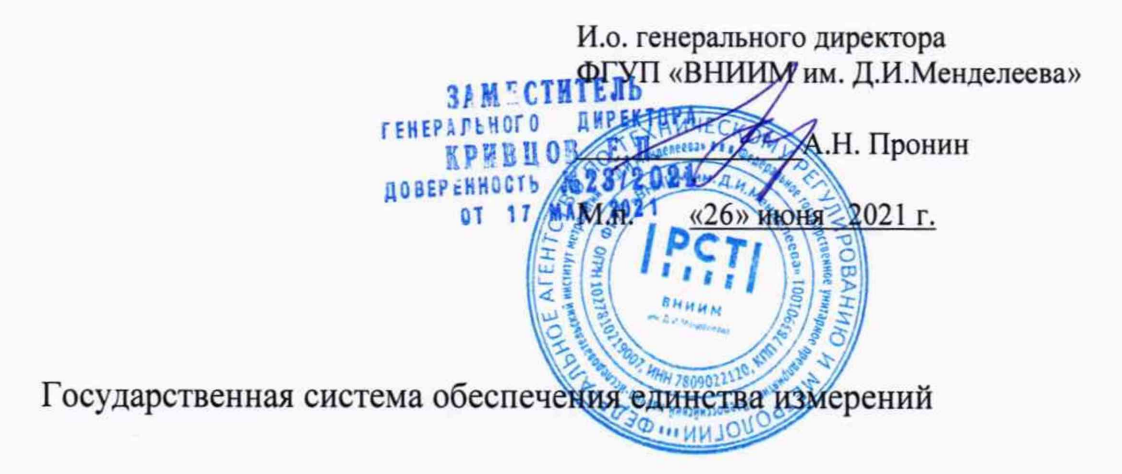

**Установки аэродинамические АТ-60**

**Методика поверки**

**МП 254-0119-2021**

И.о. руководителя научно-исследовательского отдела госэталонов в области аэрогидрофизических параметров ФГУП «ВНИИМ им. Д.И.Менделеева»

А.Ю. Левин

Руководитель лаборатории испытаний в целях утверждения типа средств измерений аэрогидрофизических параметров ФГУП «ВНИИМ им. ЖИ. Менделеева» П.К. Сергеев

г. Санкт-Петербург 2021 г.

## 1. Общие положения

Данная методика поверки распространяется на установки аэродинамические АТ-60 (далее - установки АТ-60), предназначенные для воспроизведения параметров воздушного потока (скорость, направление) и применяющиеся для поверки средств измерений скорости и направления воздушного потока в лабораторных условиях, и устанавливает методы и средства их первичной и периодической поверки.

Методика поверки должна обеспечивать прослеживаемость установок аэродинамических к государственному первичному специальному эталону единицы скорости воздушного потока (ГЭТ 150-2012).

Методы, обеспечивающие реализацию методики поверки:

- непосредственное сличение - при проверке скорости воздушного потока

- прямые измерения - при проверке направления воздушного потока

Установки аэродинамические АТ-60 подлежат первичной и периодической поверке. Методикой поверки не предусмотрена возможность проведения поверки отдельных измерительных каналов и (или) отдельных автономных блоков из состава средства измерений для меньшего числа измеряемых величин или на меньшем числе поддиапазонов измерений.

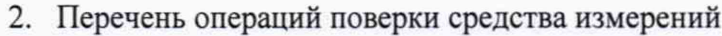

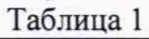

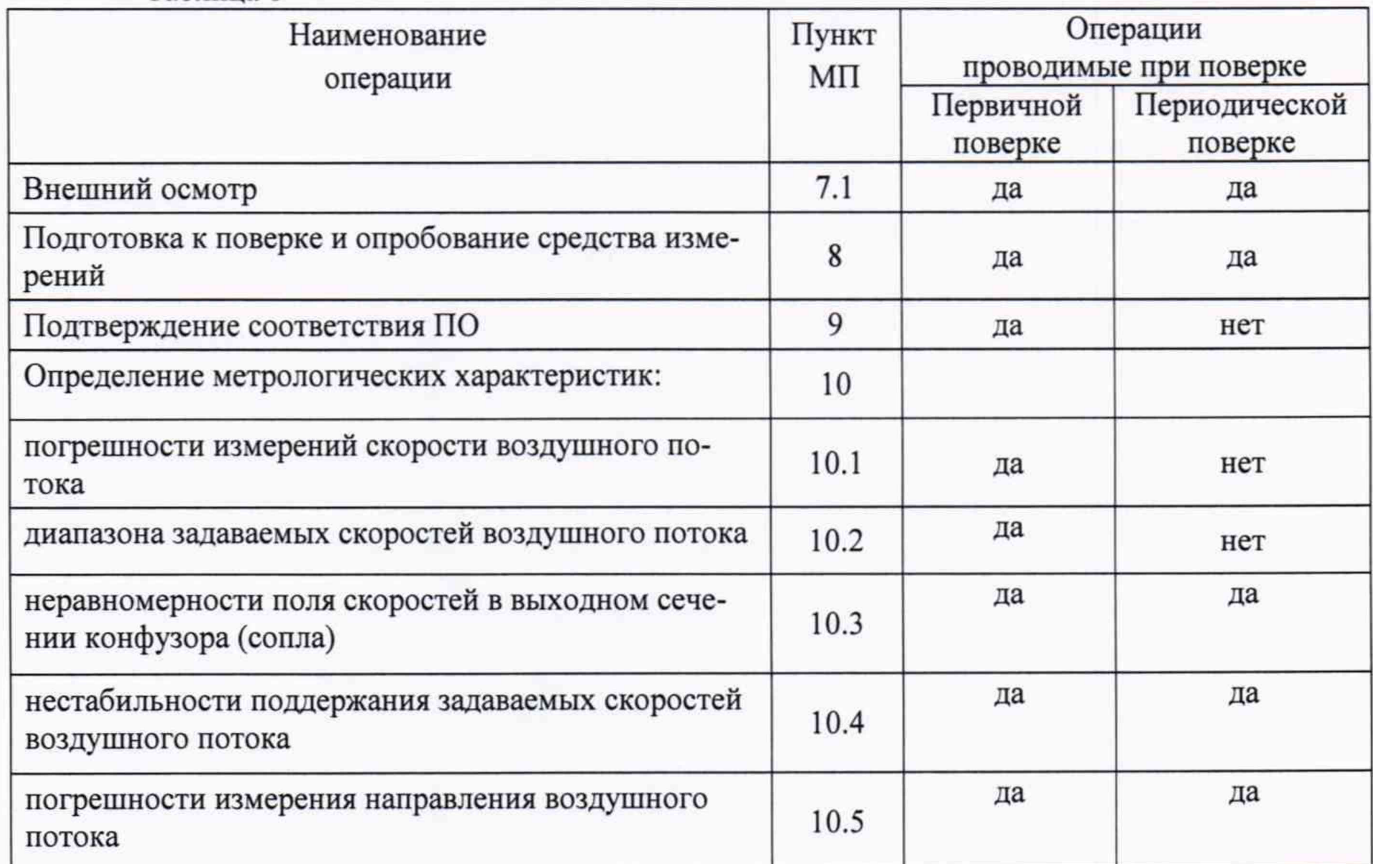

2.1. При отрицательных результатах одной из операций поверка прекращается.

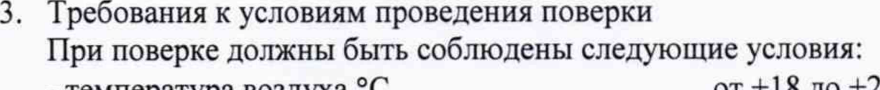

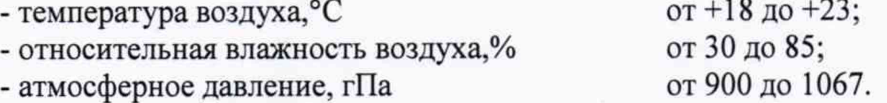

4. Требования к специалистам, осуществляющим поверку.

К проведению поверки допускаются лица, допущенные к работе в качестве поверителей, изучившие настоящую методику и эксплуатационную документацию (далее ЭД), прилагаемую к установкам аэродинамическим АТ-60.

5. Метрологические и технические требования к средствам поверки Таблица 2

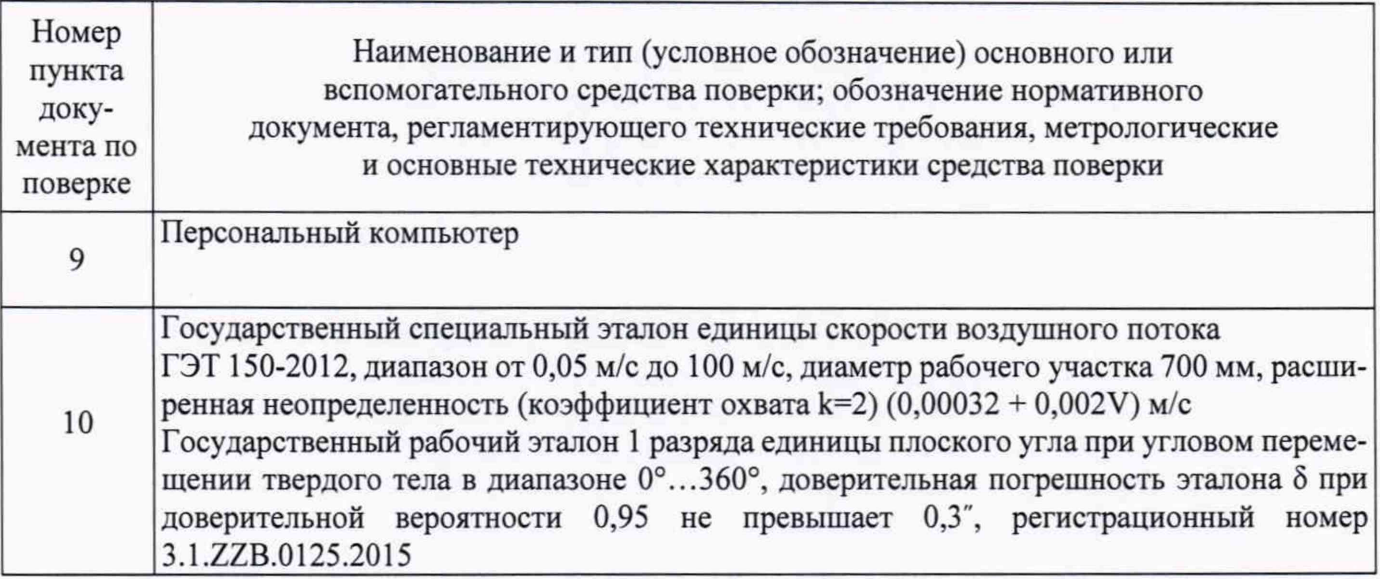

5.1. Средства поверки должны иметь действующие свидетельства о поверке, эталоны действующие свидетельства об аттестации.

5.2. Допускается применение аналогичных средств поверки, обеспечивающих определение метрологических характеристик с требуемой точностью.

6. Требования (условия) по обеспечению безопасности проведения поверки

-требования безопасности по ГОСТ 12.3.019;

-требования безопасности, изложенные в эксплуатационной документации;

- «Правила технической эксплуатации электроустановок потребителей»;
- «Правила ТБ при эксплуатации электроустановок потребителей»;
- в целях обеспечения безопасности работ и возможности выполнения процедур поверки достаточно одного специалиста.
- 7. Проведение поверки

7.1 Внешний осмотр средства измерений

- При проведении внешнего осмотра должно быть установлено соответствие АТ-60 следующим требованиям:
- соответствие внешнему виду СИ описанию типа СИ;
- четкость и хорошая различимость маркировок и заводского номера;
- наличию знака утверждения типа в месте, указанном в описании типа СИ;
- комплектность должна соответствовать эксплуатационной документации на данную модификацию установки аэродинамической АТ-60;
- установка аэродинамическая АТ-60 не должна иметь дефектов, способных оказать влияние на безопасность проведения поверки и на результаты поверки.
- 8. Подготовка к поверке и опробование средства измерений
	- 8.1. Проверить комплектность установки аэродинамической АТ-60.
	- 8.2. Проверить электропитание установки аэродинамической АТ-60.
	- Опробование АТ-60 должно осуществляться в следующем порядке:
	- 8.3 Подготовить к работе и включить установку аэродинамическую АТ-60 согласно ЭД.
- 8.4 Запустите автономное ПО «АТ-60». Установите скорость 7 м/с и запустите воспроизведение воздушного потока. Должны отсутствовать сообщения об ошибках.
- 9. Проверка программного обеспечения средства измерений
	- 9.1 . Подтверждение соответствия программного обеспечения выполняется в следующем порядке.
		- 9.1.1. Идентификация ПО осуществляется путем проверки номера версии ПО.

9.1.2 Выполните подключение к установке аэродинамической АТ-60, используя программу «AirTube», порядок работы с ПО указан в ЭД на установку аэродинамическую АТ-60.

9.1.3 Номер версии ПО «AirTube», отображается на рабочем поле программы.

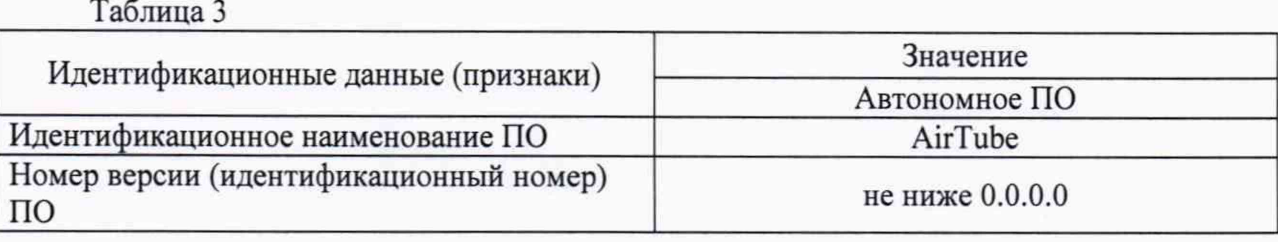

## 10. Определение метрологических характеристик средства измерений

Определение погрешности измерений скорости воздушного потока.

- 10.1 Определение погрешности измерений скорости воздушного потока проводится посредством определения метрологических характеристик средств измерений, входящих в состав АТ-60: анемометра электронного ЭА-70, манометра дифференциального цифрового типа ДМЦ-01, трубки Пито напорной дифференциальной цилиндрической (далее - трубки Пито) на ГЭТ 150-2012 в следующем порядке.
- 10.1.1 Подготовьте к работе анемометр электронный ЭА-70, манометр дифференциальный цифровой ДМЦ-01, трубку Пито в соответствии с ЭД.
- 10.1.2 Разместите зонд «обогреваемая струна» анемометра электронного ЭА-70 в рабочей зоне ГЭТ 150-2012. Задавайте ГЭТ 150-2012 пять значений скорости воздушного потока, V<sub>эті,</sub> в диапазоне от 0,1 до 5 м/с.
- 10.1.3 На каждом заданном значении произведите измерения анемометром электронным ЭА-70, V<sub>измі</sub>, измеренные значения фиксируйте с дисплея анемометра электронного ЭА-70.
- 10.1.4 Разместите зонд «крыльчатка» анемометра электронного ЭА-70 в рабочей зоне ГЭТ 150-2012. Задавайте ГЭТ 150-2012 пять значений скорости воздушного потока,  $V_{3Ti}$ , в диапазоне от 5 до 40 м/с.
- 10.1.5 На каждом заданном значении произведите измерения анемометром электронным ЭА-70, V<sub>измі</sub>, измеренные значения фиксируйте с дисплея анемометра электронного ЭА-70.
- 10.1.6 Разместите трубку Пито в рабочей зоне ГЭТ 150-2012. Задавайте ГЭТ 150-2012 пять значений скорости воздушного потока, V<sub>эті</sub>, в диапазоне от 40 до 60 м/с. На каждом заданном значении произведите измерения, V<sub>измі</sub>, измеренные значения фиксируйте с дисплея манометр дифференциальный цифрового ДМЦ-01.
- 10.1.7 Вычислите абсолютную погрешность измерении скорости воздушного потока по формуле:

$$
\Delta V = V_{\text{W3M}i} - V_{\text{3T}i}
$$

10.1.8 Результаты считают положительными, если абсолютная погрешность измерений скорости воздушного во всех выбранных точках не превышает:

$$
\Delta V \leq \pm (0.015 + 0.015 \cdot V) \, \text{m/c},
$$

V - измеренная скорость воздушного потока м/с

- 10.2 Определение диапазона задаваемых скоростей воздушного потока
- 10.2.1 Разместите зонд «обогреваемая струна» анемометра электронного ЭА-70 (СИ из состава АТ-60) в рабочей зоне АТ-60. Задавайте значение скорости воздушного потока, соответствующее нижнему пределу задания скорости воздушного потока (0,1 м/с).
- 10.2.2 Проведите измерение скорости воздушного потока  $V_{HJK(i)}$  не менее 10 раз.
- 10.2.3 Разместите трубку Пито в рабочей зоне АТ-60. Задавайте значение скорости воздушного потока, соответствующее верхнему пределу задания скорости воздушного потока (60 м/с).
- 10.2.4 Проведите измерение скорости воздушного потока  $V_{\text{heavy}}$  не менее 10 раз.
- 10.2.5 Вычислите средние значения  $\overline{V}$ ниж и  $\overline{V}$ верх по формуле:

$$
= \frac{1}{n} \sum_{i=1}^{n} V_i
$$

10.2.6 Результаты считаются положительными, если:

0,0835 м/с  $\sqrt{V}$ ниж < 0,1165 м/с 59,085 м/с ≤Vверх≤ 60,915 м/с

 $\bar{V}$ 

10.3 Определение неравномерности поля скоростей в выходном сечении конфузора (сопла) выполняется в следующем порядке:

10.3.1 Для определения неравномерности поля скоростей в выходном сечении сопла проводят измерения скоростей воздушного потока точках расположенных на горизонтальной оси симметрии измерительного сопла при скоростях воздушного потока: 0,5 м/с, 15 м/с, 50 м/с. Расположение точек представлено на рисунке 1, расстояние от оси симметрии до крайних точек должно быть не менее 120 мм. Измерения производят в трех плоскостях в соответствии с рисунком 1 с расстоянием не менее 180 мм.

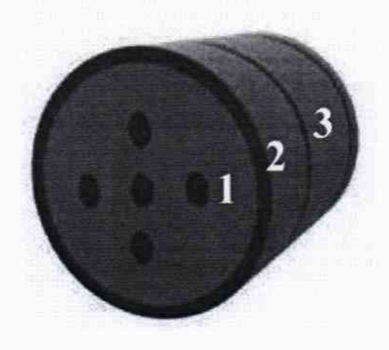

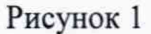

- 10.3.2 Подготовьте к работе анемометр электронный ЭА-70, манометр дифференциальный цифровой ДМЦ-01, трубку Пито в соответствии с ЭД.
- 10.3.3 На скорости 0,5 и 15 м/с в качестве измерителя используйте анемометр ЭА-70, на скорости 50 м/с манометр дифференциальный цифровой ДМЦ-01 с трубкой Пито.

Затем для каждой скорости рассчитывается средний коэффициент  $\mu_{\rm cp}$ ,

$$
\mu_{cp} = \frac{1}{N} \sum_{i=1}^{N} \mu_i
$$
, N-число точек в сечении

 $\mu_i$ -i-ое значение скорости, а также для каждой точки параметр ni

$$
\eta_i = \frac{\mu_i}{\mu_{cp}}
$$

5

$$
S_{\eta} = \sqrt{\frac{1}{N-1} \sum_{i=1}^{N} \left(\frac{\mu_{i}}{\mu_{cp}} - 1\right)^{2}}
$$

Оценка случайной составляющей погрешности определения параметра *г\* при доверительной вероятности Р = 0,95 и объеме выборки N = 15 представляется соотношением  $\delta$ η=2Sη. Требования к неравномерности поля скоростных напоров формируются в виде соотношения:

$$
1.1 \ge \frac{\mu_i}{\mu_{cp}} \ge 0.90
$$

Отсюда следует, что неравномерность поля скоростных напоров будет допустимой, если  $\delta \eta \leq$ 0**,** 10**.**

- 10.4 Определение нестабильности поддержания задаваемых скоростей воздушного потока
	- 10.4.1 Разместите зонд «крыльчатка» анемометра электронного ЭА-70 в рабочей зоне АТ-60.
	- 10.4.2 Задавайте АТ-60 значение скорости воздушного потока 0,5 м/с
	- 10.4.3 Проведите измерение скорости воздушного потока Vизм(i) не менее 20 раз.
	- 10.4.4 Вычислите среднее значение скорости воздушного потока *V*изм
	- 10.4.5 Рассчитайте среднее квадратическое отклонение по формуле:

$$
\text{CKO}_V = \sqrt{\frac{\sum (V_{\text{H3M}_i} - \bar{V}_{\text{H3M}})^2}{n-1}}
$$

- 10.4.6 Повторите действия пунктов 10.4.3-10.4.5 задавая значение скорости воздушного потока 50 м/с.
- 10.4.7 Результаты считают положительными если СКО для всех выбранных точке не превышает 1,0 %.
- 10.5 Проверка диапазона и определение погрешности измерения направления воздушного потока выполняется в следующем порядке:
	- 10.5.1 Государственный рабочий эталон 1 разряда единицы плоского угла (далее эталон) установите на координатный стол из состава АТ-60 таким образом, чтобы начальные значения отсчета соответствовали нулю градусов.
	- 10.5.2 Проведите измерения плоского угла координатного стола, задавая угол поворота стола при помощи программного обеспечения АТ-60 (далее - ПО) с дискретностью 20 градусов. Пройдите полный оборот в 360 градусов.
	- 10.5.3 На каждом измеренном значении фиксируйте показания координатного стола  $\alpha_{\text{\tiny{HMSi}}}$ , с ПО, эталонные значения  $\alpha_{3Ti}$ , фиксируйте с эталона.
	- 10.5.4 Вычислите абсолютную погрешность измерения угла поворота по формуле:

$$
\Delta \alpha = \alpha_{\text{MSM}i} - \alpha_{\text{m}
$$

10.5.5 Результаты считаются положительными, если абсолютная погрешность измерения утла поворота во всех точках не превышает:

$$
\Delta \alpha \leq \pm 1
$$
 градус.

11 Подтверждение соответствия средства измерений метрологическим требованиям. В результате оценки значений характеристик, полученных в результате поверки, делается вывод о пригодности дальнейшего использования средства измерений. Критериями пригодности являются соответствие погрешности средства измерений п.10.1.8, п. 10.2.6, п. 10.3.3, п. 10.4.7, п. 10.5.5 настоящей методики поверки и требования государственной поверочной схемы для средств измерения скорости воздушного потока, утверждённой Приказом Федерального агентства по техническому регулированию и метрологии от 25.11.2019 г. № 2815.

- 12 Оформление результатов поверки
- 12.1 Сведения о результатах поверки установок аэродинамических АТ-60 передаются в Федеральный информационный фонд по обеспечению единства измерений в установленном порядке. Знак поверки при необходимости наносится на свидетельство о поверке (в случае его оформления) и/или на титульный лист паспорта.
- 12.2 При отрицательных результатах поверки выдаётся извещение о непригодности средства измерений в установленном порядке, с обязательным указанием причины непригодности.
- 12.3 Протокол поверки оформляется по запросу.
- 12.4 В процессе поверки пломбировка не нарушается.